## **CHAPTER-5**

## **Constructors and Destructors SHORT ANSWER QUESTIONS**

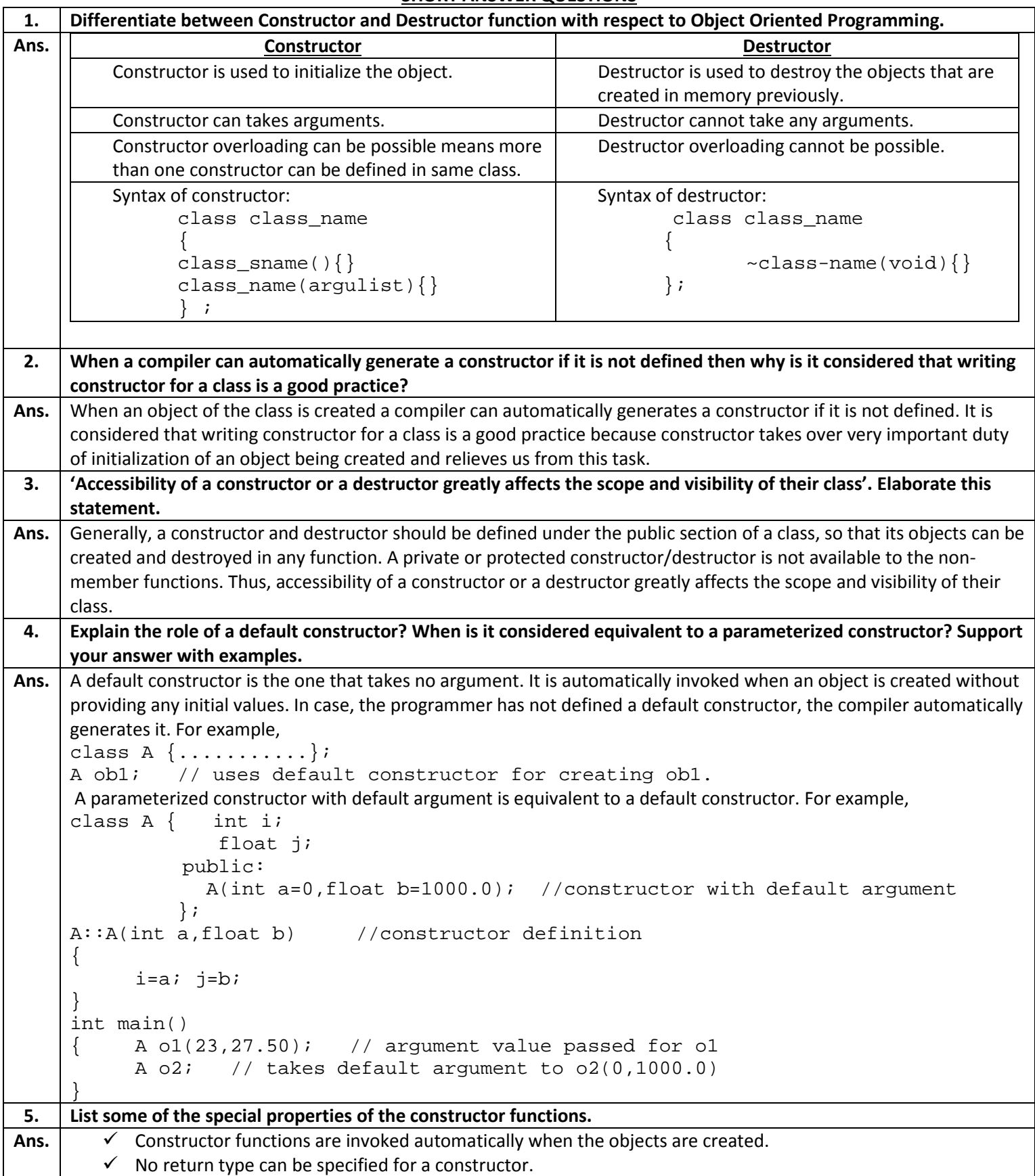

```
\checkmark A constructor may not be static.
         \checkmark They cannot be inherited, though a derived class can call the base class constructor.
         \checkmark It is not possible to take the address of a constructors.
 6. What is a parameterized constructor? How is it useful?
Ans. A constructor that accepts parameters for its invocation is known as parameterized constructor. This helps you to
      assign initial value to an object at the time of its creation. For example,
      class Test { int ant;
                         public:
                          Test(int i) // constructor with argument
                                ant=i; \} };
      int main()<br>{ Test ob1(45);
                                   //argument value provided
      }
 7. What is a copy constructor? What is its significance? Which situation is it invoked in? Support your answer with 
      examples.
Ans. The copy constructor is a constructor which creates an object by initializing it with an object of the same class, which 
      has been created previously. The copy constructor is used to:
      Initialize one object from another of the same type.
      Copy an object to pass it as an argument to a function.
      Copy an object to return it from a function.
      #include<iostream>
      #include<conio.h>
      class Example{
            int a,b;
            public:
               Example(int x, int y) { //Constructor with Argument
                     a=x;
                    b=v; cout<<"\nParameterized Constructor";
       }
              void Display(){
                   cout<<"\nValues :"<<a<<"\t"<<br/>b;
       }
      };
      void main(){
                Example Object(10,20);
               Example Object2=Object; //Copy Constructor<br>Object.Display(); // Constructor invo
                                                      // Constructor invoked.
                Object2.Display();
                 getch();
      }
 8. Differentiate between a default constructor and copy constructor, giving suitable examples of each.
Ans. | Default Constructor Copy Constructor
       A constructor that accepts no parameter is called 
       the default constructor.
                                                       A constructor that initializes a object with the data values of 
                                                       another object is called copy constructor.
       A default constructor takes no parameter. Copy constructor takes one parameter of its class& type.
       Example:
       class Defal 
             { public: 
                 Defal()
               { cout<<" Default 
       constructor";
                                                       Example:
                                                       class A { int i;
                                                                    public:
                                                                     A(int a) //constructor
                                                                    \{ i=a; \} A(A &s)//copy constructor
```

```
\{i = s, i; \}};
 9. Describe the importance of destructor. List some of the special properties of destructor.
Ans. A object that is existing must be scrapped off when it is o more needed. The task of scrapping off an object is carried
      out by a destructor. A destructor deinitializes an object and deallocates all allocated resources.
      Properties of destructor:
         \checkmark Destructor functions are invoked automatically when the objects are destroyed.
         \checkmark There can be only one destructor for a class, means destructor can't be overloaded.
         \checkmark No argument can be provided to a destructor, neither does it returns any value.
10. What will be the output of following program? Explain with reasons:
      #include<iostream.h>
      class student{
           int rollno;
          char grade;
           static int count;
          public:
             student()
             {
                 rollno=0; grade=' ';
                 cout<<"Creating object"<<++count<<"\n"; 
             }
             void init(void)
             {
                 cout<<"\n Enter rollo and grade :";
                 cin>>rollno>>grade;
                cout<<"\n";
             }
             ~student()
             {
                 cout<<"Destroying object"<<--count<<"\n";
             }
      };
      int student::count=0;
      int main()
      {
           student classes[5];
           for(int i=0;i<5;i++)
       {
              cout<<"\n Enter details for student"<<i+1<<"\n";
              classes[i].init();
           }
          return 0;
      }
Ans. First of all the program executes default constructor as constructor is invoked automatically as soon as object is
      created and prints following:
      Creating object 1
      Creating object 2
      Creating object 3
      Creating object 4
      Creating object 5
```
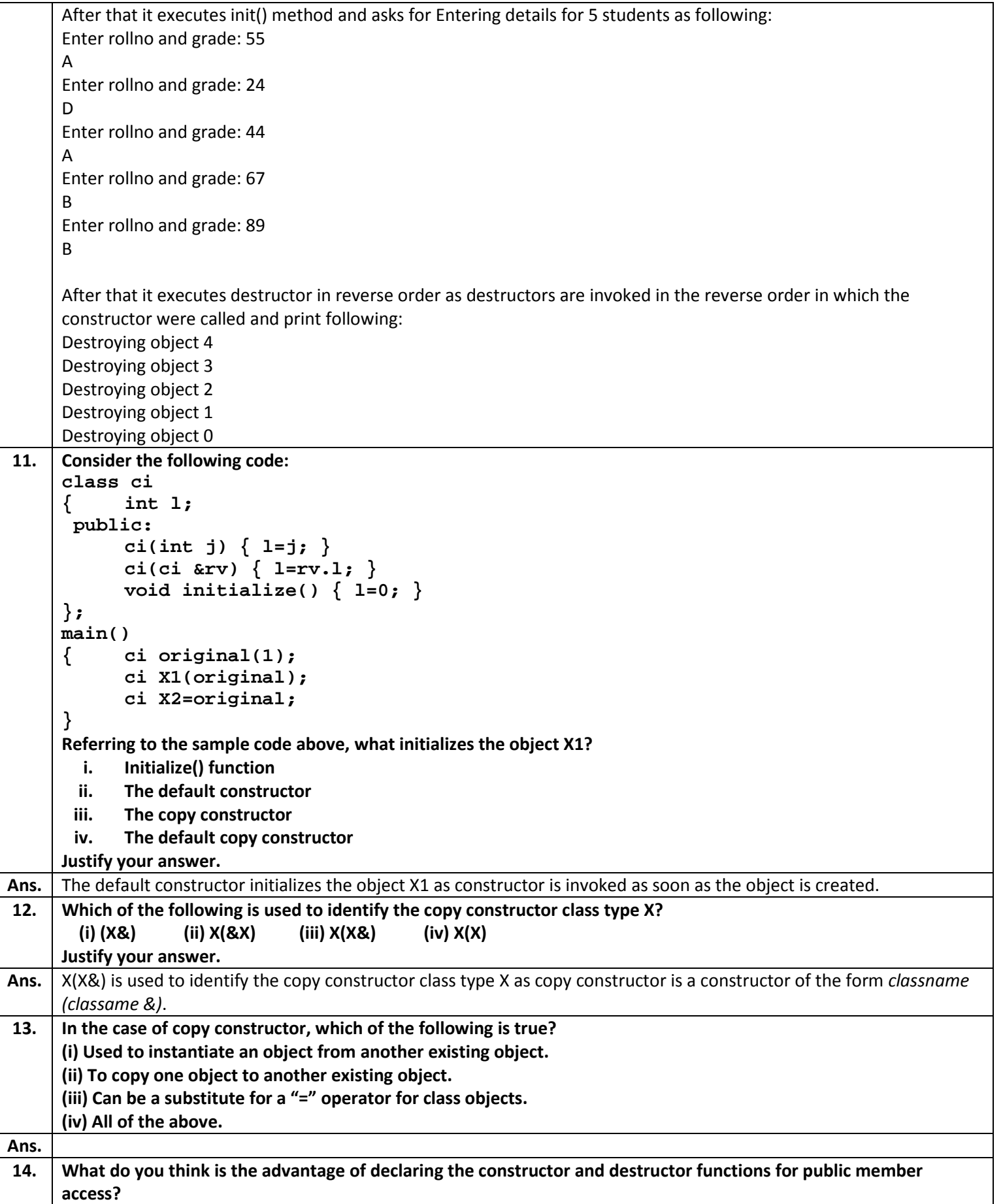

```
(i) It allows the constructor and destructor access to the data members.
     (ii) It means that the constructor and destructor can be called directly by code in main() functions.
     (iii) It allows the constructor access to the other member functions.
     (iv) None of the above.
Ans. (ii) It means that the constructor and destructor can be called directly by code in main() functions.
15. Answer the question (i) and (ii) after going through the following class:
     class WORK
     { int WorkId; char WorkType;
           public:
                                       ~WORK() //Function 1
            { cout<<"Un-Allocated"<<endl; }
            void status() //Function 2
            { cout<<WorkId<<":"<<WorkType<<endl; }
            WORK() //Function 3
            { WorkId=10; WorkType='T'; }
            Work(WORK &W) //Function 4
            { WorkId=W.WorkId+12;
                   WorkType=W.WorkType+1;
            }
     };
     (i) Which member function out of Function 1, Function 2, Function 3 and Function 4 shown in the above definition 
     of class WORK is called automatically, when the scope of a object gets over? Is it known as Constructor OR 
     Destructor OR Overloaded Function OR Copy Constructor?
     (ii) WORK W; //Statement 1
        WORK Y(W); //Statement 2
     Which member function out of Function 1, Function 2, Function 3 and Function 4 shown in the above definition of 
     class WORK will be called an execution of statement written as statement 2? What is this function specifically
     known as out of Destructor or Copy Constructor or Default Constructor?
Ans. (i) Destructor (ii) Copy Constructor
16. Identify the error(s) in the following code and correct the code, explaining every change being introduced:
     #include<iostream.h>
     class code
     { int no;
            char branch;
            static int count;
            code (it i=0,char b);
           public:
            code(code A)
            { no=A.no;
                   branch=A.branch;
            }
            ~code()
            { cout<<"Destroying Object"<<--count<<"\n";
            }
     };
     code(int i,char b)
     { no=i;
            branch=b;
      }
     int main()
     { code X,Y;
            :
            return 0;
      }
```

```
Ans. #include<iostream.h>
     class code
      { int no;
            char branch;
            static int count;
     public:
      code(int i=0, char b);code(code \& A)}<br>{ no=A.no{ no=A.no;
                   branch=A.branch;
            }
            \simcode()
            \{ //count=0;
                   cout<<"Destroying Object"<<--count<<"\n";
            }
      };
      int code::count=0;
      code::code(int i, char b)<br>{ no=i;
            no=i;branch=b;
      }
      int main()
      { code X, Y;
            return 0;
      }
      Changes being introduced are as following:
        i. Constructor definition should be public so that it can be accessed outside the class.
       ii. There should be a use of '&' operator in copy constructor.
       iii. There should be a definition of the static variable outside the class definition.
       iv. There is a invalid use of ": expression.
17. Identify the error(s) in the following code and correct the code, explaining every change being introduced in the 
      program:
     #include<iostream.h>
     class Sample
      { int i;
            float j;
            void Sample(void)
            { i=0;
                   j=0.0;
            }
            init()
            { cin>>i>>j;
            }
            display()
            { cout<<"i="<<i<<"\n";
                   cout<<"j="<<j<<"\n";
            }
            void Sample(void){}
      };
      Sample s1,s2;
Ans. #include<iostream.h>
     class Sample<br>{ int i;
            int i;
            float j;
```

```
public:
             Sample()
                    i=0;j=0.0;}
             void init()
                    cin>>i>>j;
             }
             void display()
                    { cout<<"i="<<i<<"\n";
                    cout << "j = " << j << " \n";
             }
      };
      void main()<br>{  <u>Sample</u>
             Sample s1, s2;
             s1.init();
             s1.display();
      }
      Changes being introduced are as following:
        i. Constructor definition should be public so that it can be accessed outside the class.
       ii. Constructor should not have return type.
       iii. init() and display() method should have return type.
       iv. Object should be created in main() method and methods are called with the help of that object.
18. Answer the question (i) and (ii) after going through the following program:
      #include<iostream.h>
      #include<string.h>
      class Retail
      { char Category[20];
             char Item[20];
             int Qty;
             float Price;
             Retail() //Fuction 1
             {
                    strcpy(Category,"Cereal");
                    strcpy(Item,"Rice");
                    Qty=100;
                    Price=25;
             }
             public:
             void Show() //Function 2
                { cout<<Category<<"-"<<Item<<":"<<Qty<<"@"<<Price<<endl;
             }
      };
      void main()
      {
             Retail R; //Statement 1
             R.Show(); //Statement 2
      }
      (i) Will Statement 1 initialize all the data members for object R with the values given in the Function 1? (Yes OR No). 
      Justify your answer suggesting the correction(s) to be made in the above code.
      (ii) What shall be the possible output when the program gets executed? (Assuming, if required – the suggested 
      correction(s) are made in the program)
Ans. | (i) No. Since the default constructor Retail() is declared inside private section, it cannot initialize the objects declared
      outside the class. Correction needed are:
```

```
The constructor Retail() should be declared inside public section.
     (ii) Cereal-Rice:100@25
19. Answer the question (i) and (ii) after going through the following class:
     class Maths
            { char Chapter[20];
            int Marks;
            public:
            Maths() //Member Function 1
            { strcpy(Chapter,"Geometry");
                Marks=10;
                cout<<"Chapter Initialized";
            }
            ~Maths() //Member Function 2
                 { cout<<"Chapter Over";
            }
     };
     (i) Name the specific features of class show by Member Function 1 and Member Function 2 in the above example.
     (ii) How would Member Function 1 and Member Function 2 gets executed?
Ans. | (i) Function 1 is Constructor.
         Function 2 is Destructor.
     (ii) Function 1 (the Constructor) will get executed every time an object of class Maths gets created.
         Function 2 (the Destructor) will get executed every time an object of class Maths goes out of scope i.e., its scope 
     gets over.
20. Answer the question (i) and (ii) after going through the following class:
     class Interview
     { int Month;
            public:
            Interview(int y) { Month=y; } //Constructor 1
            Interview(Interview &t); //Constructor 2
     };
     (i) Create an object, such that it invokes constructor 1.
     (ii) Write complete definition for Constructor 2.
Ans. (i) Interview obj1(3);
     (ii) Interview(Interview &t)
             { Month=t.Month; }
21. Answer the question (i) and (ii) after going through the following class:
     class Exam
     { int Rno,MaxMarks,MinMarks,Marks;
            public:
                                             Exam() //Module 1
            { Rno=101; MaxMarks=100;
                  MinMarks=40;Marks=75;
            }
            Exam(int Prno,int Pmarks) //Module 2
            { Rno=Prno; MaxMarks=100;
                  MinMarks=40;Marks=Pmarks;
            }
            ~Exam() //Module 3
            { cout<<"Exam Over"<<endl;
            }
            void Show() //Module 4
            { cout<<Rno<<":"<<MaxMarks<<":"<<MinMarks<<endl;
                  cout<<"[MarksGot]"<<Marks<<endl;
```

```
}
      };
      (i) As per Object Oriented Programming, which concept is illustrated by Module 1 and Module 2 together?
      (ii) What is Module 3 referred as? When do you think, Module 3 will be invoked/called?
Ans. | (i) Constructor overloading.
      (ii) Destructor. It will be invoked when scope of an object gets over.
22. Answer the question (i) and (ii) after going through the following program:
      #include<iostream.h>
      #include<string.h>
      class Bazar
      { char Type[20];
             char Product[20];
             int Qty;
             float Price;
                                         Bazar() //Fuction 1
             {
                    strcpy(Type,"Electronic");
                    strcpy(Product,"Calculator");
                    Qty=10;
                    Price=225;
             }
             public:
             voif Disp() //Function 2
                 { cout<<Type<<"-"<<Product<<":"<<Qty<<"@"<<Price<<endl;
             }
      };
      void main()
      {
             Bazar B; //Statement 1
             B.Disp(); //Statement 2
      }
      (i) Will Statement 1 initialize all the data members for object B with the values given in the Function 1? (Yes OR No). 
      Justify your answer suggesting the correction(s) to be made in the above code.
      (ii) What shall be the possible output when the program gets executed? (Assuming, if required – the suggested 
      correction(s) are made in the program)
Ans. (i) No. Since the default constructor Bazar() is declared inside private section, it cannot initialize the objects declared
      outside the class. Correction needed are:
      The constructor Bazar () should be declared inside public section.
      (ii) Electronic-Calculator:10@225
23. Define a class Play in C++ with the following specifications:
      private members of class Play
          Playcode integer
          PlayTitle 25 character
              Duration float
          Noofscenes integer
      public member function of class Play
              A constructor function to initialise Duration as 45 and Noofscence as 5.
          Newplay() unction to accept values for Playcode and PlayTitle.
         Moreinfo() function to assign the values of Duration and Noofscenes with the help of corresponding values
             passed as parameters to this function.
              Showplay() function to display all the data member on the screen.
Ans. class Play
```

```
{ int Playcode;
     char Playtitle[25];
     float Duration;
     int Noofscenes;
     public:
     Play()
     {
           Duration=45.0;
           Noofscenes=5;
     }
      void Newplay()
          { cout<<"enter playcode: ";
           cin>>Playcode;
           cout<<"enter playtitle: ";
           gets(Playtitle);
     }
     void Moreinfo(float d,int n)
     {
           Duration=d;Noofscenes=n;
     }
     void Showplay()
     {
           cout<<"Playcode: "<<Playcode<<endl;
           cout<<"Playtitle: "<<Playtitle<<endl;
           cout<<"Duration: "<<Duration<<endl;
           cout<<"Noofscenes: "<<Noofscenes<<endl;
     }
};
```
## **LONG ANSWER QUESTIONS**

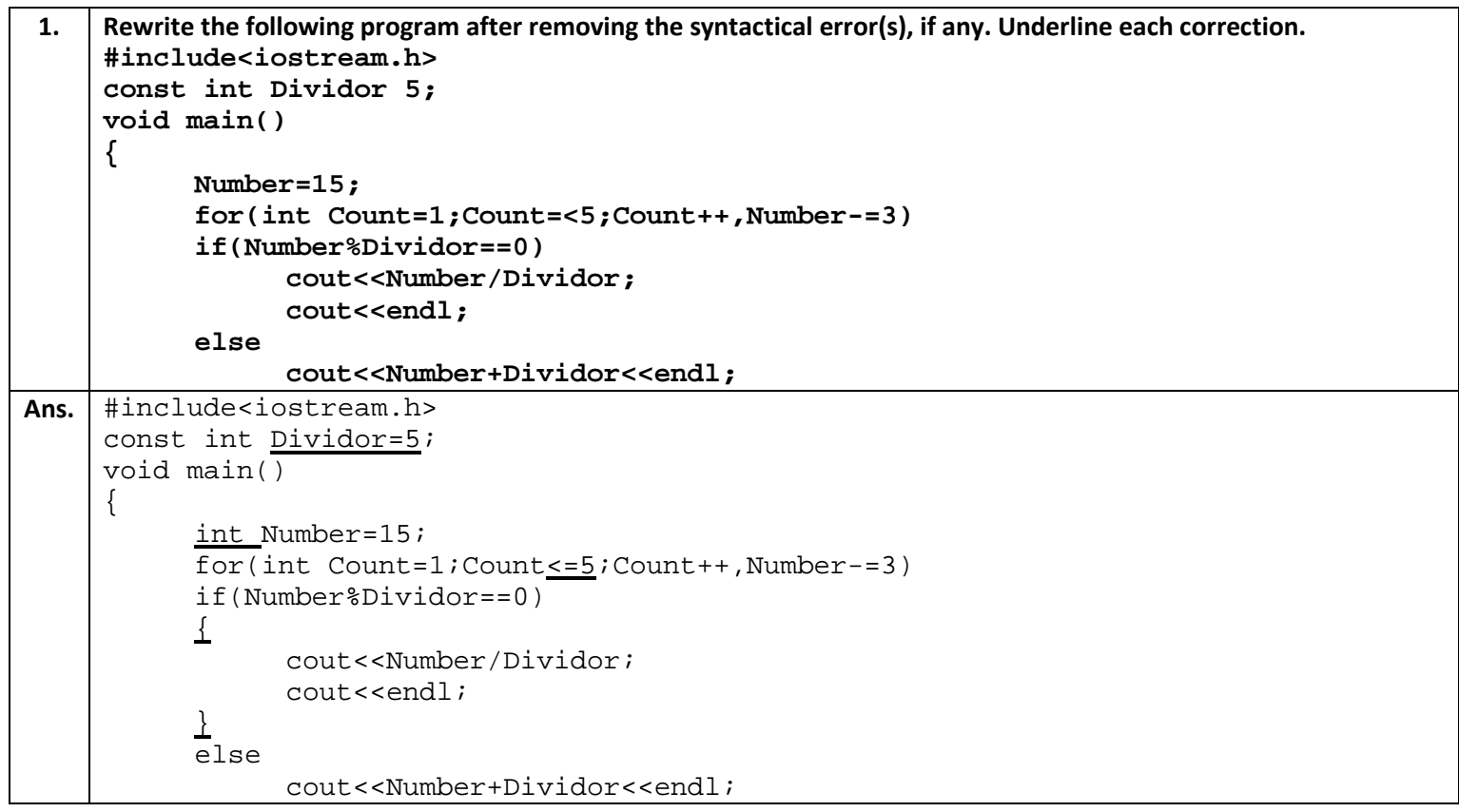

```
}
 2. A book shop maintains the inventory of books that are being sold at the shop. The list includes details such as 
      author, title, price, publisher and stock position. Whenever a customer wants a book, the sales person inputs the 
      title and author and the system searches the list and displays whether it is available or not. If it is not, an 
      appropriate message is displayed. If it is, then the system displays the book details and requests for the number of 
      copies required. If the requested copies are available, the total cost of the required copies is displayed, otherwise 
      the message "Sorry! These many copies are not in stock" is displayed.
      Design a system using a class called stock with suitable member functions and constructors.
Ans. #include<iostream.h>
      #include<conio.h>
      #include<stdio.h>
      #include<string.h>
      class stock
      \{ char author[50];
              char title[50];
              char pub[50];
              double price;
              int numcopies;
          public:
              stock();
              int access_title(char a[]);
              int access_author(char b[]);
              void input();
              void display();
              void getdata(int);
      };
      stock::stock()
      {
             char \text{author}[50] = \{ "abc" \};char title[50]=\{ "efq" \};
             char pub[50]=\{ "hij" \};
              price=500;
              numcopies=50;
      }
      int stock::access_title(char a[])
      \{ if(strcmp(title,a))
                       return 0;
              else return 1;
      }
      int stock::access_author(char b[])
      {
              if(strcmp(author,b))
                       return 0;
              else return 1;
      }
      void stock::getdata(int num)
      \left\{ \right. if(numcopies>=num)
                  cout<<"\nCost of "<<num<<" books is Rs. "<<(price*num);
              else
                  cout<<"\nSorry! These many copies are not in stock!";
      }
      void stock::input()
```

```
\left\{ \right. cout<<"\nTitle: ";
             gets(title);
             cout<<"\nAuthor:";
             gets(author);
             cout<<"\nPublisher:";
             gets(pub);
             cout<<"\nPrices:";
             cin>>price;
             cout<<"\ncopies available:";
             cin>>numcopies;
     }
     void stock::display()
     \{cout<<"Title: "<<title<<endl;
           cout<<"Author: "<<author<<endl;
           cout<<"Publisher: "<<pub<<endl;
           cout<<"Prices: "<<price<<endl;
           cout<<"copies available: "<<numcopies<<endl;
     }
     void main()
     \{ clrscr();
         stock obj[2];
         int n;
         char ttle[50];
         char auth[50];
         cout<<"Enter details of 3 books";
        for(int i=0;i<2;++i)
                       obj[i].input();
         cout<<endl;
         cout<<"\n Enter title of required book\n";
         gets(ttle);
         cout<<"\n Enter author of required book\n";
         gets(auth);
        for(i=0; i<2; i++)\mathcal{L} if((obj[i].access_title(ttle))&&(obj[i].access_author(auth)))
     \{ obj[i].display();
                      cout<<"\nHow many copies? ";
                      cin>>n;
              obj[i].getdata(n);<br>}
      }
               else
                      cout<<"\nBook unavailable";
      }
         getch();
     }
3. Write a program to print the score board of a cricket match in real time. The display should contain the batsman's 
     name, runs scored, indication if out, mode by which out, bowler's score (overs played, maiden overs, runs given, 
     wickets taken). As and when a ball is thrown, the score should be updated.
     (Hint: Use separate arrays to store batsmen's and bowlers' information)
Ans. | #include<iostream.h>
     #include<conio.h>
```

```
#include<stdio.h>
class batsman
{
     public:
     char name[20];
     int run score, indi out;
     char modeout[20];
     void getdata()
     {
           cout<<".....Enter information for batsman......."<<endl;
           cout<<"Enter batsman's name: ";
           gets(name);
           cout<<"Enter runs scored: ";
           cin>>run_score;
           cout<<"Enter 0 if NOT-OUT or 1 if OUT: ";
           cin>>indi_out;
           if(indi_out==1)
           \{cout<<"Enter mode by which out: ";
                 gets(modeout);
           }
     }
     void putdata()
     \{cout<<".....Batsman's Information........."<<endl;
           cout<<"Batsman's name: "<<name<<endl;
           cout<<"Runs scored: "<<run_score<<endl;
           if(indi_out==1)
           {
                 cout<<"OUT: "<<"Yes"<<endl;
                 cout<<"Mode by which out: "<<modeout<<endl;
           }
     }
     void update()
     \{int new_run;
           cout<<".....Enter update for batsman....."<<endl;
           cout<<"Enter new run: ";
           cin>>new_run;
           putdata();
           run_score=run_score+new_run;
           cout<<"Updated run: "<<run_score;
     }
};
class bowler
{
     public:
     char bname[20];
     int over_play,maiden_over,run_given,wicket;
     void getinfo()
     {
           cout<<".....Enter information for bolwer......."<<endl;
           cout<<"Enter bowler's name: ";
           gets(bname);
           cout<<"Enter overs played: ";
```

```
cin>>over_play;
           cout<<"Enter maiden overs: ";
           cin>>maiden_over;
           cout<<"Enter runs given: ";
           cin>>run_given;
           cout<<"Enter wicket taken: ";
           cin>>wicket;
     }
     void disp_info()
     \{cout<<"......Bowler's Information........."<<endl;
           cout<<"Bolwer's name: "<<br/>bhame<<endl;
           cout<<"Overs played: "<<over_play<<endl;
           cout<<"Maiden overs: "<<maiden_over<<endl;
           cout<<"Runs given: "<<run_given<<endl;
           cout<<"Wicket taken: "<<wicket<<endl;
     }
     void upd()
     \{int new over, new maidover, new run, new wicket;
           cout<<endl<<".....Enter update for bolwer....."<<endl;
           cout<<"Enter new overs played: ";
           cin>>new_over;
           cout<<"Enter new maiden overs: ";
           cin>>new_maidover;
           cout<<"Enter new runs given: ";
           cin>>new_run;
           cout<<"Enter new wickets taken: ";
           cin>>new_wicket;
           disp_info();
           over_play=over_play+new_over;
           maiden_over=maiden_over+new_maidover;
           run_given=run_given+new_run;
           wicket=wicket+new_wicket;
           cout<<"After update......."<<endl;
           cout<<"Overs played: "<<over_play<<endl;
           cout<<"Maiden overs: "<<maiden_over<<endl;
           cout<<"Runs given: "<<run_given<<endl;
           cout<<"Wicket taken: "<<wicket<<endl;
     }
};
void main()
\{clrscr();
     int ch;
     batsman b1;
     bowler b2;
     b1.getdata();
     b2.getinfo();
     b1.putdata();
     b2.disp_info();
     cout<<"Is ball thrown..?? (1-Yes or 0-NO) ";
     cin>>ch;
     if(ch==1)\left\{ \right.
```

```
b1.update();
                  b2.upd();
            }
           clrscr();
     }
4. Write a program to prepare the invoice from the following data:
     Customer number, customer name, customer address, date of sale, item no, item description, quantity sold, unit 
     price of item, discount percentage, sales tax percentage.
     Note: Identify different classes possible here and make sure that the date of sale becomes equal to today's date as 
     soon as object is created. Today's date should be accepted from user, over in beginning.
Ans. #include<iostream.h>
     #include<conio.h>
     #include<stdio.h>
     class date
     \{ public:
           int d,m,y;
           void getdate()
            {
                  cout<<"Enter day,month and year:";
                  cin>>d;cin>>m;cin>>y;
            }
           void putdate()
            {
                  cout<<"Date of sale: "<<d<<"/"<<m<<<"/"<<y<<"/"<<endl;
            }
     };
     class invo
     {
           public:
           int cno;
            char cname[30];
           char add[50];
           int ino,qty;
           char desc[30];
           float price,disc_per,tax_per;
           void getinfo()
            \{cout<<"Enter customer number: ";
                  cin>>cno;
                  cout<<"Enter customer Name: ";
                  gets(cname);
                  cout<<"Enter customer Address: ";
                  gets(add);
                  cout<<"Enter item number: ";
                  cin>>ino;
                  cout<<"Enter Quantity: ";
                  cin>>qty;
                  cout<<"Enter dscription: ";
                  gets(desc);
                  cout<<"Enter price: ";
                  cin>>price;
                  cout<<"Enter discount percentage: ";
                  cin>>disc_per;
                  cout<<"Enter tax percentage: ";
```

```
cin>>tax_per;
            }
            void disp_info()
            \{float disc, final, tax, tot;
                  cout<<"Customer number: "<<cno<<endl;
                  cout<<"Customer name: "<<cname<<endl;
                  cout<<"Customer address: "<<add<<endl;
                  cout<<"Item number: "<<ino<<endl;
                  cout<<"Quantity: "<<qty<<endl;
                  cout<<"Dscription: "<<desc<<endl;
                  cout<<"Price per unit: "<<price<<endl;
                  cout<<"Discount percentage: "<<disc_per<<endl;
                  cout<<"Tax percentage: "<<tax_per<<endl;
                  tot=price*qty;
                  cout<<"Total price:"<<tot<<endl;
                  disc=((tot*disc per)/100);
                  tax=((tot*tax_per)/100);
                  final=(tot+tax)-disc;
                  cout<<"Final Price: "<<final<<endl;
            }
     };
     void main()
     \{clrscr();
            date d1;
            invo i1;
           d1.getdate();
            i1.getinfo();
            d1.putdate();
            i1.disp_info();
            getch();
     }
5. Define a class TravelPlan in C++ with the following descriptions:
     Private Members:
        PlanCode of type long
        Place Place Place Place <b>Place Place Place Place Place Place Place Place Place Place Place Place Place Place Place Place Place Place Place
         Number_of_travellers of type integer
         Number_of_buses of type integer
     Public Members:
        A constructor to assign initial values of PlanCode as 1001, place as "Agra", Number_of_travellers as 5, 
            Number_of_buses as 1
         A functio NewPlan() which allows user to enter PlanCode, Plan ad Number_of_travellers. Also, assign the 
            value of Number_of_buses as per the following conditions:
                  Number_of_travellers Number_of_buses
                  Less than 20 1
                  Equal to or more than 20 2
                  and less than 40
                  Equal to 40 or more than 40 3
            A function ShowPlan() to display the content of all the data members on screen.
Ans. class TravelPlan
```

```
\left\{ \right.long PlanCode;
           char *Place;
            int Number_of_travellers;
           int Number_of_buses;
             public:
           TravelPlan()
            {
                  PlanCode=1001;
                  strcpy(Place,"Agra");
                 Number_of_travellers=5;
                 Number_of_buses=1;
            }
           void NewPlan()
            \{cout<<"Enter Travel code, Place and Number of travellers \n";
                  cin>>PlanCode;
                  gets(Place);
                  cin>>Number_of_travellers;
                  if(Number_of_travellers<20)
                        Number_of_buses=1;
                  else if(Number_of_travellers<40)
                        Number_of_buses=2;
                  else
                        Number_of_buses=3;
            }
           void ShowPlan()
            \{cout<<"Plan Code:"<<PlanCode<<endl;
                  cout<<"Place:"<<Place<<endl;
                  cout<<"Number of travellers:"<<Number_of_travellers<<endl;
                  cout<<"Number of buses:"<<Number_of_buses<<endl;
            }
     };
6. Define a class Serial in C++ with the following specifications:
     private members of class Serial
         Serialcode integer
         Title 25 character
         Duration float
         Noofepisodes integer
     public member function of class Play
         A constructor function to initialise Duration as 30 and Noofepisodes as 10.
         Newserial() unction to accept values for Serialcode and Title.
         Otherentries() function to assign the values of Duration and Noofepisodes with the help of corresponding 
           values passed as parameters to this function.
         Dispdata() function to display all the data member on the screen.
Ans. class Serial
     { int Serialcode;
           char Title[20];
           float Duration;
           int Noofepisodes;
           public:
           Serial()
```

```
\{Duration=30.0;
                  Noofepisodes =10;
            }
            void Newserial()
            { cout<<"enter Serialcode: ";
                  cin>> Serialcode;
                  cout<<"enter Title: ";
                  gets(Title);
            }
            void Otherentries(float d,int n)
            \{Duration=d; Noofepisodes =n;
            }
           void Dispdata()
            \{cout<<" Serialcode: "<< Serialcode <<endl;
                  cout<<" Title: "<< Title <<endl;
                  cout<<"Duration: "<<Duration<<endl;
                  cout<<" No of episodes: "<< Noofepisodes <<endl;
            }
      };
7. Define a class Clothing in C++ with the following descriptions:
     Private Members:
         Code of type string
         Type of type string
         Size of type integer
         Material of type string
         Price of type float
     A function Calc_Price() which calculates and assign the values of GPrice as follows:
           For the value of Material as "COTTON":
                  Type Price(Rs)
                  TROUSER 1500
                  SHIRT 1200
           For Material other than "COTTON" the above mentioned Price gets reduced by 25%.
     Public Members:
     A constructor to assign initial values of Code, Type and Material with word "NOT ASSIGNED" and Price with 0.
     A function Enter() to input the values of the data members Code, Type, Size and Material and invoke the 
     Calc_Price() function.
     A function Show() to display the content of all the data members for a Clothing.
Ans. class Clothing
     \{char Code[15];
           char Type[15];
            int Size;
           char Meterial[15];
           float Price;
           void Cal_Price()
            \{if(strcmp(Material,"COTTON")==0)
                  {
                        if(strcmp(Type,"TROUSER")==0)
                               Price=1500;
                        else if(strcmp(Type,"SHIRT")==0)
```

```
Price=1200;
                 }
                else<br>{
                       { if(strcmp(Type,"TROUSER")==0)
                             Price=1500-1500*0.25;
                       else if(strcmp(Type,"SHIRT")==0)
                             Price=1200-1200*0.25;
                 }
          }
          public:
          Clothing()
          {
                strcpy(Code,"NOT ASSIGNED");
                strcpy(Type,"NOT ASSIGNED");
                strcpy(Material,"NOT ASSIGNED");
                Size=0;
                Price=0;
          }
          void Enter()
          {
                cout<"Enter code";
                gets(Code);
                cout<<"\nEnter type:";
                gets(Type);
                cout<<"\nEnter Size:";
                cin>>Size;
                cout<<"\nEnter Material";
                gets(Material);
                cout<<"\nEnter Price:";
                cin>>Price;
                Calc_Price();
          }
          void Show()
           \{cout<<"\nCode:"<<Code<<endl;
                cout<<"\nType:"<<Type<<endl;
                cout<<"\nSize:"<<Size<<endl;
                cout<<"\nMaterial:"<<Material<<endl;
                cout<<"\nPrice:"<<Price<<endl;
          }
    };
8. Define a class Tour C++ with the description given below:
    Private Members:
          TCode of type string
          NoofAdults of type integer
          NoofKids of type integer
          Kilometres of type integer
          TotalFare of type float
    Public Members:
    • A constructor to assign initial values as follows:
          TCode with the word "NULL"
          NoofAdults as 0
          NoofKids as 0
          Kilometres as 0
```

```
TotalFare as 0
     • A function AssignFare() which calculates and assign the value of the date member TotalFare as follows:
          For each Adult
                        Fare(Rs) For Kilometres
                         500 >=1000
                          300 <1000 & >=500
                          200 <500
         For each Kid the above Fare will be 50% of the Fare mentioned in the above table.
         For example:
         If Distance is 850, NoofAdults=2 and NoofKids =3
         Then TotalFare should be calculated as
                 NoofAdults*30 + NoofKids *150
         i.e., 2*300+3*150=1050
     • A function EnterTour() to input the values of the data members TCode, Noofadults, NoofKids and Kilometres; 
         and invoke the AssignFare() function
         • A Function ShowTour() which display the content of all the data members for a Tour.
Ans. class Tour
      \{char TCode[5];
            int NoofAdults;
            int NoofKids;
            int Kilometres;
            float TotalFare;
            public:
            Tour ()
            \left\{ \right.strcpy(TCode,"NULL");
                   NoofAduts=0;
                   NoofKids =0;
                   Kilometres =0;TotalFare=0;
            }
            void AssignFare()
            \left\{ \right.int I,j;
                    TotalFare=0;
                   for(i=0;i<NoofAdults;i++)
       {
                           if(Kilometeres>=1000)
                                    TotalFare+=500;
                           else if(Kilometeres>=500)
                                    TotalFare+=300;
                           else
                   \texttt{TotalFace+=200:}\label{eq:totalFace} }
                   for(j=0:j<NoofKids:j++){
                           if(Kilometeres>=1000)
                                    TotalFare+=500/2;
                           else if(Kilometeres>=500)
                                    TotalFare+=300/2;
                           else
                                    TotalFare+=200/2;
      ———————————————<u>}</u>
```

```
 }
           void EnterTour()
            \left\{ \right.cout<<"Enter value of travel code:";
                  cin>>TCode;
                  cout<<"Enter No. of Adults:";
                  cin>>NoofAdults;
                  cout<<"Enter No. of Children:";
                  cin>> NoofKids;
                  cout<<"Enter Distance:";
                   cin>> Kilometeres;
                  AssignFare();
            }
           void ShowTour()
            \{cout<<"Travel code:"<<TCode<<endl;
                  cout<<"No of Adults:"<<NoofAdults<<endl;
                  cout<<"No of Children:"<< NoofKids <<endl;
                  cout<<"Distance:"<< Kilometres <<endl;
                  cout<<"Total Fare:"<<TotalFare<<endl;
            }
      };
9. Define a class Outfit in C++ with the following description:
     Private Members:
                OCode of type string
                OType of type string
                OSize of type integer
                OFabric of type string
                OPrice of type float
     A function IitPrice() which calculates and assigns the value of OPrice as follows:
           For the value of OFabric "DENIM",
                  OType OPrice (Rs)
                  TROUSER 1500
                  JACKET 2500
           For OFabric other than "DENIM" the above mentioned
           OPrice gets reduced by 25%
     Public Members:
     A constructor to assign initial values of OCode, OType and OFabric with the word "NOT INITIALISED" and OSize and 
     OPrice with 0.
     A function Input() to input the values of the data members OCode, OType, OSize ad OFabric and invoke the 
     InitPrice() function.
     A function Display() which displays the content of all the data members for an Outfit.
Ans. class Outfit
     \{char OCode[15];
           char OType[15];
            int OSize;
           char OFabric[15];
            float OPrice;
           void InitPrice()
            \{if(strcmp(OFabric,"DENIM")==0)
                  {
                        if(strcmp(OType,"TROUSER")==0)
```

```
OPrice=1500;
                 else if(strcmp(OType,"JACKET")==0)
                      OPrice=2500;
           }
           else<br>{
                if(strcmp(OType, "TROUSER") == 0)Price=1500-1500*0.25;
                 else if(strcmp(OType,"JACKET")==0)
                      Price=2500-2500*0.25;
           }
     }
     public:
     Outfit()
     \{strcpy(OCode,"NOT ASSIGNED");
           strcpy(OType,"NOT ASSIGNED");
           strcpy(OFabric,"NOT ASSIGNED");
           OSize=0;
           OPrice=0;
     }
     void Input()
     {
           cout<"Enter code";
           gets(OCode);
           cout<<"\nEnter type:";
           gets(OType);
           cout<<"\nEnter Size:";
           cin>>OSize;
           cout<<"\nEnter Material";
           gets(OFabric);
           cout<<"\nEnter Price:";
           cin>>OPrice;
           InitPrice();
     }
     void Display()
     {
           cout<<"\nCode:"<<OCode<<endl;
           cout<<"\nType:"<<OType<<endl;
           cout<<"\nSize:"<<OSize<<endl;
           cout<<"\nMaterial:"<<OFabric<<endl;
           cout<<"\nPrice:"<<OPrice<<endl;
     }
};
```